```
.p2align 4,,15 .p2align 4,,15 .p2align 4,,15
  .globl p1 .globl p2 .globl f
  .type p1, @function .type p2, @function .type f, @function
p1: p2: f:
.LFB0: .LFB1: .LFB2:
  .cfi_startproc .cfi_startproc .cfi_startproc
 testq %rdi, %rdi testq %rdi, %rdi xorl %eax, %eax
 movq %rdx, %rcx je .L6 testq %rdi, %rdi
  je .L1 subq $1, %rdi je .L11
  subq $1, %rdi .p2align 4,,10 subq $1, %rdi
  .p2align 4,,10 .p2align 3 .p2align 4,,10
  .p2align 3 .L8: .p2align 3
.L3: movq (\%rsi), \%rsi), \%rsimovq (%rcx,%rdi,8),%rax addq $8, %rsi xorq (%rsi,%rdi,8),%rax
 movq %rax, %rdx movq %rax, (%rdx,%rdi,8) subq $1, %rdi
 sarq $63, %rdx subq $1, %rdi cmpq $-1, %rdi
 idivq %rsi cmpq $-1, %rdi jne .L12
 movq \frac{6}{x}rdx, (\frac{6}{x}cx, \frac{6}{x}rdi, 8) jne .L8 .L11:
 subq $1, %rdi .L6: .L6: rep
  cmpq $-1, %rdi rep ret
  jne .L3 ret .cfi_endproc
.L1: .cfi_endproc .LFE2:
 rep .LFE1: .size f, .-f
 ret .size p2, .-p2
  .cfi_endproc
.LFE0:
  .size p1, .-p1
```
Retrouvez le source C des deux procédures  $p1$  et  $p2$  et de la fonction  $f$ .

Récrivez p1, p2 et f en supprimant testq et cmpq et en utilisant le carry après les subq.

Récrivez p1 en supposant que les données traitées sont non signées.

Ecrivez l'équivalent en assembleur de la fonction C ayant pour prototype long  $st(long t[]$ ,long n); qui calcule  $\sum_{i=0}^{n-1} t[i]/(i+1)$ .

Rappels : imul, idiv et sar (Shift Arithmetic Right) sont des opérations signées, tandis que mul, div et shr (SHift Right) sont des opérations non signées. sar :  $-43>>3 = -6$ shr : 42u>>3 = 5u  $xor : 45^45 = 0$ and :  $11\&13 = 9$ 

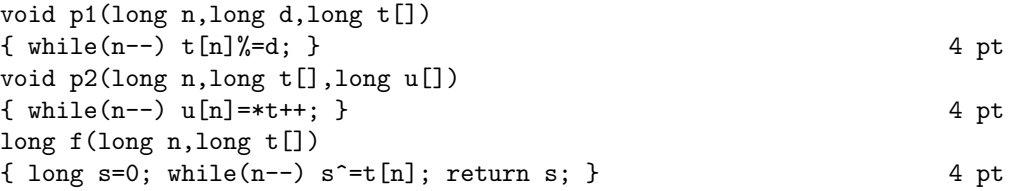

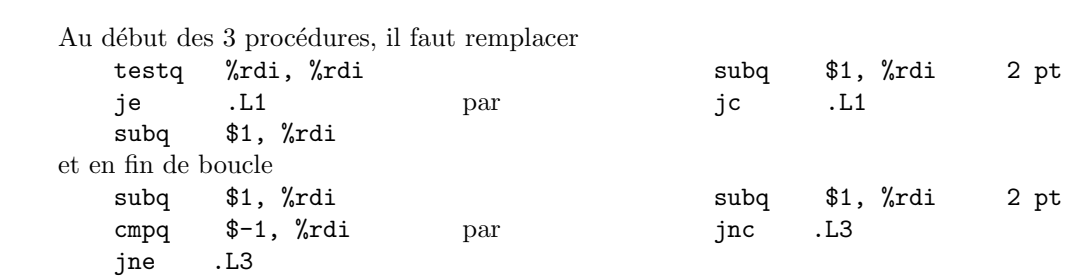

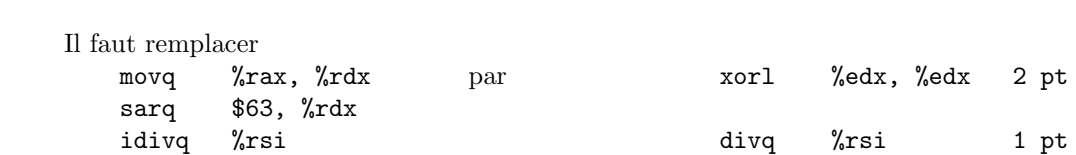

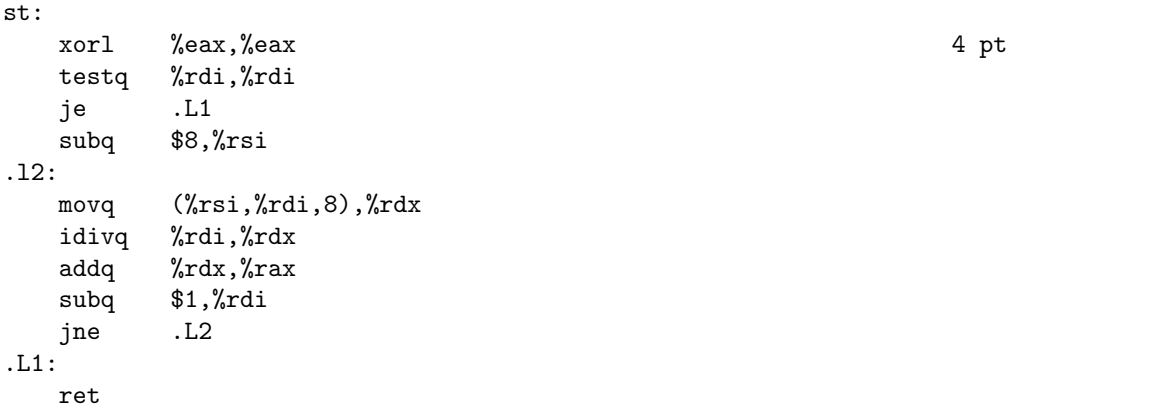